<<Visual Basic >>

书名:<<Visual Basic数据库通用模块及典型系统开发实例导航>>

, tushu007.com

- 13 ISBN 9787115143327
- 10 ISBN 7115143323

出版时间:2006-2

 $1 \quad (2006 \quad 2 \quad 1)$ 

页数:387

字数:605000

extended by PDF and the PDF

http://www.tushu007.com

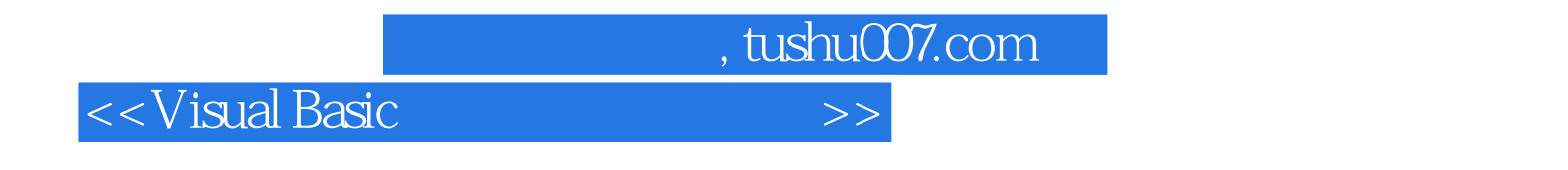

 $\overline{m}$  and  $\overline{m}$  and  $\overline{m}$ 

Visual Basic是数据库应用程序开发的利器。

 $1\sim 6$ 

 $7 \sim 10 \qquad 4$ 

and, tushu007.com

 $<<$ Visual Basic

1 11.1 1 11.1 1.1 ODBC DAO RDO 11.1.2 OLE DB 和ADO 11.2 使用DAO的数据库连接通用模块 21.2.1 Visual Basic中常用的DAO对象 21.2.2 Visual Basic DAO 31.2.3 DAO 151.3 RDO 用模块 251.3.1 Visual Basic中常用的RDO对象 251.3.2 Visual Basic使用RDO的基本流程 261.3.3 RDO数据库连接通用模块 321.4 使用ADO的数据库连接通用模块 391.4.1 Visual Basic中常用 ADO 401.4.2 Visual Basic ADO 421.4.3 ADO 42 2  $612.1$   $612.2$   $632.3$  $642.31$   $642.32$   $652.4$   $652.41$   $662.42$  $662.4.3$  672.4.4 682.5 692.5.1  $692.52$   $702.53$   $70$  3  $723.1.1$   $723.1.2$   $733.1.3$   $753.2.1$  $753.2.2$   $763.3$   $773.3.1$  $773.32$   $783.33$   $793.4$   $803.41$   $803.42$  $(COMMIT)$  813.4.3 81 4 824.1  $824.2$   $834.2.1$   $844.2.2$  $874.23$   $884.24$   $904.25$   $944.26$  $95\quad 5$   $1005.1$   $- {\rm Crystal\,}$   $N$   $R$   $P$   $1005.2$  $1015.21$  1015.2.2  $1065.3$  $V$ isual Basic  $1075.4$   $109\phantom{1}6$   $1146.1$  $1146.2$  1166.3 1206.4  $125$  7  $1287.1$   $1287.1$   $1287.1.1$   $1287.1.2$  $1297.2$   $1297.2.1$   $1297.2.2$ 计 1317.3 数据库结构和程序在读者计算机上的实现 1377.3.1 SQL Server 2000设置 1387.3.2 Visual Basic dt 1397.3.3 dt 1397.3.4 dt ODBC 1477.3.5 1477.4 dt 1477.4 dt 1477.4 dt 1477.4 dt 1477.4 dt 1597.6 1477.4.1 ——JXC\_factory 1487.4.2  $1487.4.3$   $1487.4.4$   $1497.4.5$   $1517.46$  $1557.47$   $1577.5$   $1587.51$  $1587.5.2$   $1667.6$   $1667.6$   $1667.6$  1 1667.6.2 1727.6.3 1737.7 decade 1737.7.2 and 1737.7.2 the 1797.7.3 decade 1797.7.3 decade 1797.7.3 decade 1797.7.3 decade 1797.7.3 decade 1797.7.3 decade 1797.7.3 decade 1797.7.3 decade 1797.7.3 decade 1797.7.3 decade 1797.7.3 decade 1797.7.3 deca 1817.7.4 1867.7.5 1897.8 1897.8.1 1897.8.2 1897.8.2 1957.8.3  $1967.9$   $1967.9.1$  $1977.9.3$  1987.10  $1987.10$ 1987.10.2 2007.11 2007.12 2007.12 2008 8  $2078.1$   $2078.1.1$   $2078.1.2$ 2078.2 2108.3 2088.2.1 2088.2.2 2108.3 2158.3.1 SQL Server 2000 2158.3.2 Visual Basic  $2168.33$  2178.3.4 ODBC 2238.3.5 2238.4  $2238.4.1$   $---$  JXC\_vehicle  $2238.4.2$   $2248.4.3$  $2248.4.4$   $2258.4.5$   $2278.4.6$  $2318.47$   $2338.5$   $2348.5.1$  $2348.5.2$   $2418.5.3$   $2448.6$  $2448.61$   $2448.62$   $2508.63$ 244861 2518.7 244861 2528.7.1 2528.7.2

 $\alpha$ , tushu007.com

<<Visual Basic

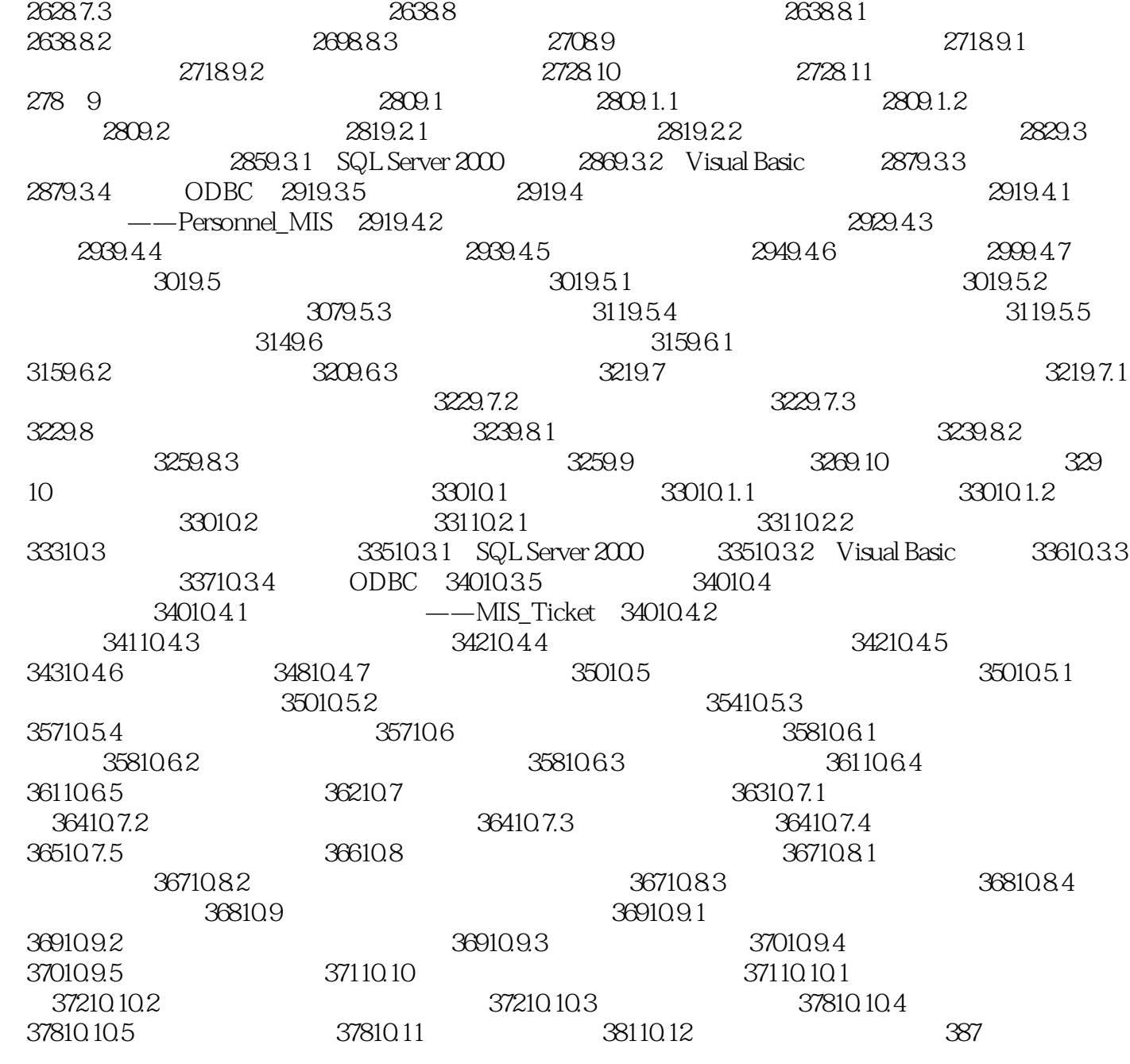

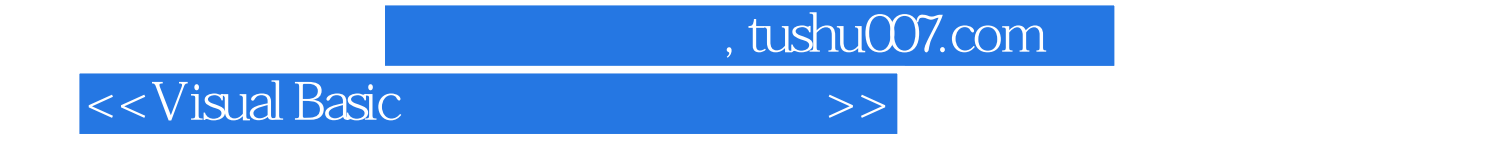

本站所提供下载的PDF图书仅提供预览和简介,请支持正版图书。

更多资源请访问:http://www.tushu007.com